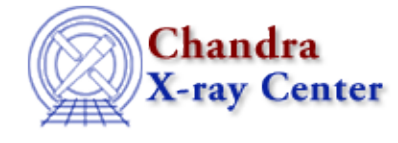

URL[: http://cxc.harvard.edu/ciao3.4/calprintinfo.html](http://cxc.harvard.edu/ciao3.4/calprintinfo.html) Last modified: December 2006

# *AHELP for CIAO 3.4* **calPrintInfo** Context: caldb

*Jump to:* [Description](#page-0-0) [Examples](#page-0-1) [Bugs](#page-1-0) [See Also](#page-1-1)

## **Synopsis**

Display the contents of the CALDB structure

# **Syntax**

```
calPrintInfo( Caldb_Type cal )
```
# <span id="page-0-0"></span>**Description**

This function prints the contents of the CALDB structure to the screen (stdout). The calSetXXX() and calGetXXX() routines can be used to access the individual fields of the structure.

## <span id="page-0-1"></span>**Example 1**

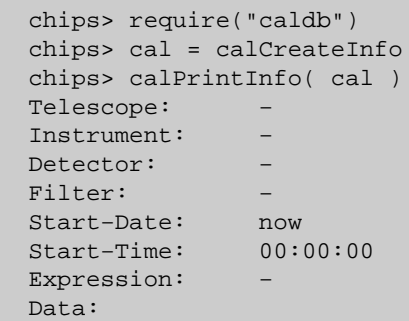

# **Example 2**

```
 chips> cal = calCreateInfo
chips> calSetTelescope( cal, "chandra" )
chips> calSetInstrument( cal, "ACIS" )
chips> calSetDetector( cal, "ACIS−I" )
chips> calPrintInfo( cal )
Telescope: chandra
Instrument: ACIS
Detector: ACIS−I
Filter: −
Start−Date: now
Start−Time: 00:00:00
Expression: −
```
Data:

#### <span id="page-1-0"></span>**Bugs**

See th[e bugs page for the caldb library](http://cxc.harvard.edu/ciao/bugs/caldb.html) on the CIAO website for an up–to–date listing of known bugs.

# <span id="page-1-1"></span>**See Also**

*caldb*

calcreateinfo, calfindfile, calgetdata, calgetdate, calgetdetector, calgeterror, calgetfilter, calgetinstrument, calgetquery, calgettelescope, calgettime, calprintinfo, calsetdata, calsetdate, calsetdetector, calsetexpression, calsetfilter, calsetinstrument, calsettelescope, calsettime

*modules*

caldb

The Chandra X−Ray Center (CXC) is operated for NASA by the Smithsonian Astrophysical Observatory. 60 Garden Street, Cambridge, MA 02138 USA. Smithsonian Institution, Copyright © 1998−2006. All rights reserved.

URL: <http://cxc.harvard.edu/ciao3.4/calprintinfo.html> Last modified: December 2006